### Introduction to Database Systems CSE 444

#### Lecture 23: Pig Latin (continued)

### Review: Example from Lecture 22

- Input: a table of urls: (url, category, pagerank)
- Compute the average pagerank of all sufficiently high pageranks, for each category
- Return the answers only for categories with sufficiently many such pages

#### First in SQL…

SELECT category, AVG(pagerank) FROM urls WHERE pagerank > 0.2 GROUP By category HAVING COUNT(\*) > 106

# …then in Pig-Latin

good urls = FILTER urls BY pagerank  $> 0.2$ groups = GROUP good\_urls BY category big groups = FILTER groups BY COUNT(good urls)  $> 10^6$ output = FOREACH big\_groups GENERATE category, AVG(good\_urls.pagerank)

Pig Latin combines

- high-level declarative querying in the spirit of SQL, and
- low-level, procedural programming a la map-reduce.

### We Also Saw JOIN Last Time

#### results: {(queryString, url, position)} revenue: {(queryString, adSlot, amount)}

#### join result = JOIN results BY queryString revenue BY queryString

join result : {(queryString, url, position, adSlot, amount)}

## Today: Cogroup

• A generic way to group tuples from two datasets together

# Co-Group

Dataset 1 results: {(queryString, url, position)} Dataset 2 revenue: {(queryString, adSlot, amount)}

grouped\_data = COGROUP results BY queryString, revenue BY queryString;

grouped\_data: {(queryString, results:{(url, position)}, revenue:{(adSlot, amount)})}

What is the output type in general ?

{group\_id, bag dataset 1, bag dataset 2}

## Co-Group

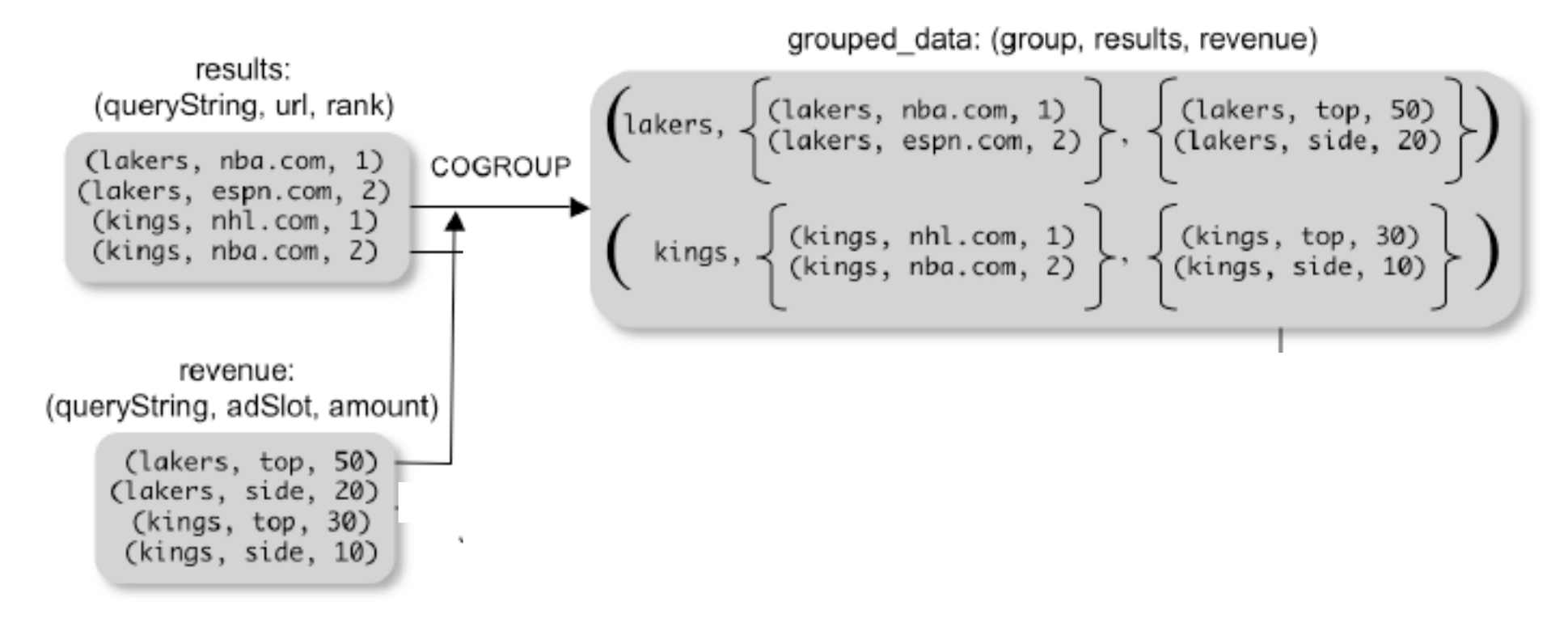

#### Is this an inner join or an outer join ?

# Co-Group

grouped\_data: {(queryString, results:{(url, position)}, revenue:{(adSlot, amount)})}

url revenues = FOREACH grouped data **GENERATE** FLATTEN(distributeRevenue(results, revenue));

distributeRevenue is a UDF that accepts search results and revenue information for a query string at a time, and outputs a bag of urls and the revenue attributed to them.

#### Co-Group v.s. Join

grouped\_data: {(queryString, results:{(url, position)}, revenue:{(adSlot, amount)})}

grouped\_data = COGROUP results BY queryString, revenue BY queryString; join  $result = FOREACH$  grouped data GENERATE FLATTEN(results), FLATTEN(revenue);

Result is the same as JOIN

## Asking for Output: STORE

STORE query revenues INTO `myoutput' USING myStore();

Meaning: write query revenues to the file 'myoutput'

This is when the entire query is finally executed!

#### Query Processing Steps

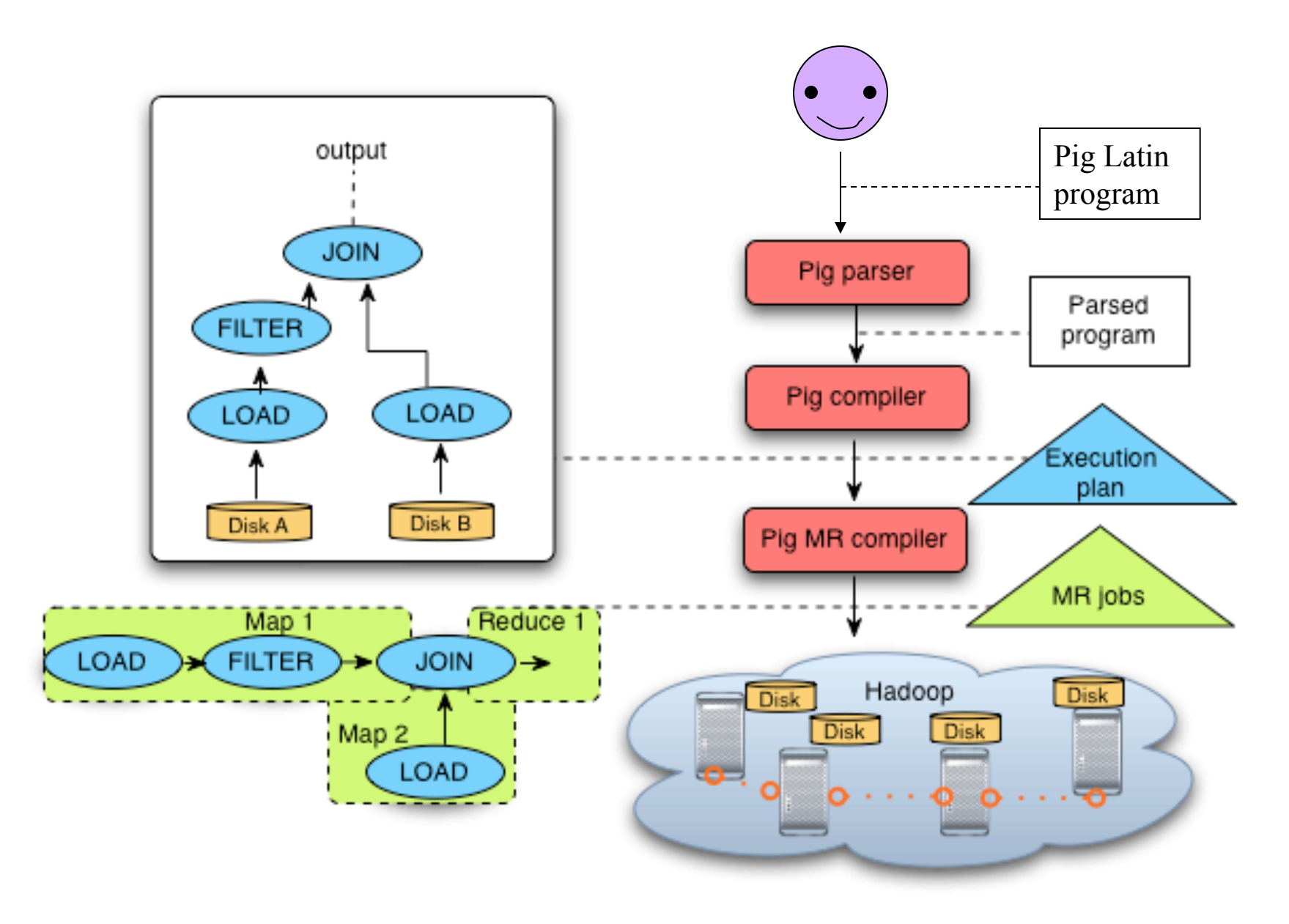

## Implementation

- Over Hadoop !
- Parse query:
	- All between LOAD and STORE  $\rightarrow$  one logical plan
- Logical plan  $\rightarrow$  ensemble of MapReduce jobs
	- Each (CO)Group becomes a MapReduce job
	- Other ops merged into Map or Reduce operators
- Extra MapReduce jobs for sampling before SORT operations

### Implementation

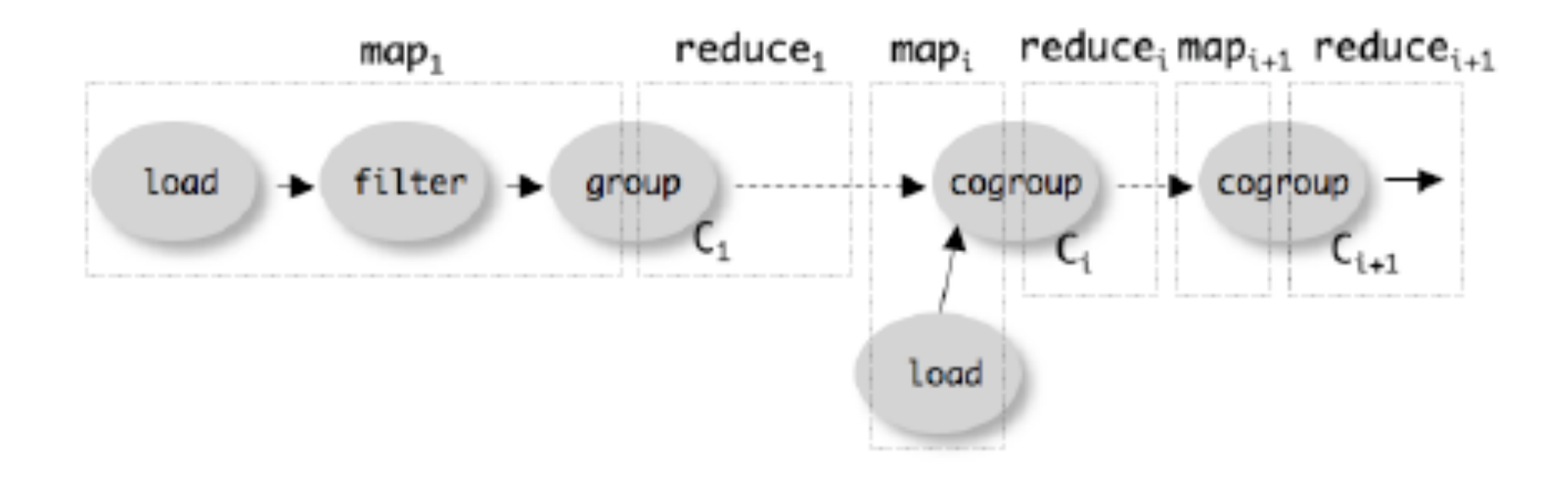

# Advice for the Project

- Always run first locally
	- Test your program on your local machine, on a smaller dataset
	- After you debugged the program, send it to the cluster
- Batch processing:
	- Keep in mind that Hadoop does batch processing
	- Your job takes 2-7 minutes on the cluster
	- No-one else can run on the same compute nodes during this time !!

• Goal: Process a search query log file and find search phrases that occur with particular high frequency during certain times of the day

raw = LOAD 'excite-small.log' USING PigStorage('\t') AS (user, time, query);

clean1 = FILTER raw BY org.apache.pig.tutorial.NonURLDetector(query);

clean2 = FOREACH clean1 GENERATE user, time, org.apache.pig.tutorial.ToLower(query) as query;

houred = FOREACH clean2 GENERATE user, org.apache.pig.tutorial.ExtractHour(time) AS hour, query;

ngramed1 = FOREACH houred GENERATE user, hour, flatten(org.apache.pig.tutorial.NGramGenerator(query)) AS ngram;

ngramed2 = DISTINCT ngramed1;

hour frequency1 = GROUP ngramed2 BY (ngram, hour); hour frequency2 =  $FOREACH$  hour frequency1 GENERATE flatten(\$0), COUNT(\$1) as count;

CSE 444 - Spring 2009 18

hour frequency3 =  $FOREACH$  hour frequency2 GENERATE \$0 as ngram, \$1 as hour, \$2 as count;

hour00 = FILTER hour frequency2 BY hour eq '00'; hour12 = FILTER hour frequency3 BY hour eq '12';

same = JOIN hour00 BY \$0, hour12 BY \$0;

same1 = FOREACH same

 GENERATE hour\_frequency2::hour00::group::ngram AS ngram, \$2 as count00, \$5 as count12;

STORE same1

INTO 'script2-local-results.txt' USING PigStorage();